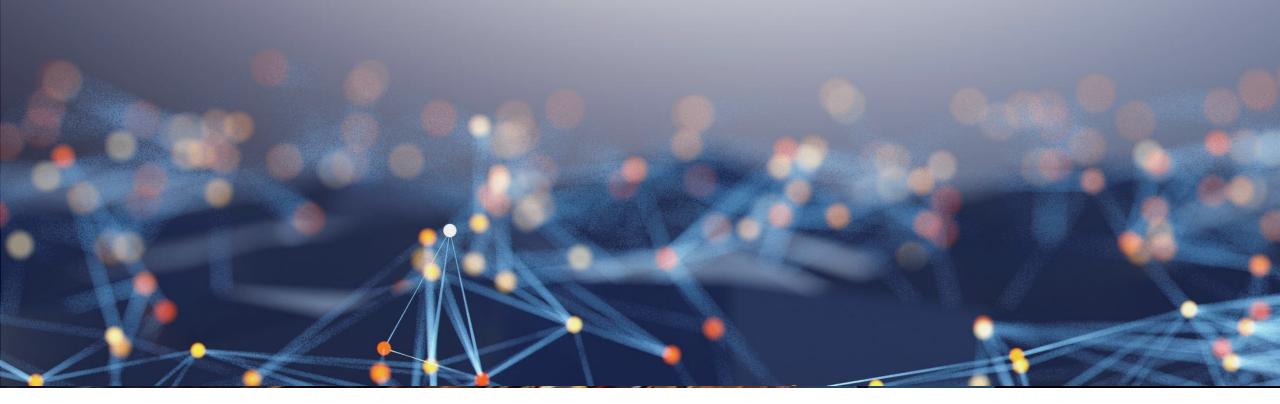

#### HPCC/ECL Training Update

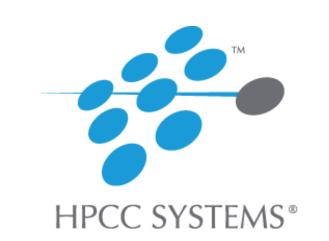

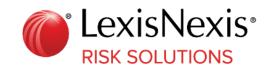

#### **The Latest HPCC/ECL Course Catalog**

- Our Core Classes:
  - Introduction to ECL (Part 1) (30)
  - Introduction to ECL (Part 2) (13)
  - Advanced ECL (Part 1) (19)
  - Advanced ECL (Part 2) (19)
  - ROXIE ECL (Part 1) (14)
  - ROXIE ECL (Part 2) (12)

- SALT Training
  - Introduction to SALT (9)
  - Advanced SALT (17)
- Others
  - Applied ECL (10)
  - Machine Learning with HPCC (10)
  - HPCC for Managers (12)
  - HPCC Systems Administration (6)

# That's 170 Lessons in Total

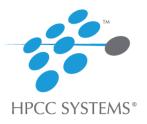

Introduction to ECL (Part 2)

## Data Patterns and Visualization

Describes the new ECL language and ECL Watch support for both Data Patterns and Visualization.

**Data Patterns** allow you to analyze any dataset with a simple PROFILE function that provides complete aggregate information and more. There are 3 ways to use the power of Data Patterns in the latest HPCC version.

Version 7 has also introduced enhanced **Visualization** support of your data in 3 different ways. Using the ECL Playground Chart tool, the built-in Visualization in all ECL Watch workunit, and the powerful ECL Visualizer bundle which seamlessly interfaces with the ECL watch

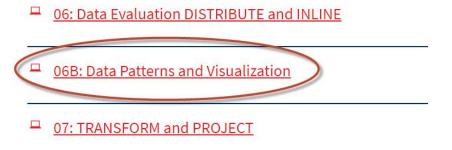

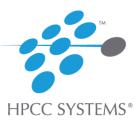

# New Machine Learning Course!! Introduction to Machine Learning

Learn about the types of leaning: Supervised, Unsupervised, Deep

Understand the ML terminology: Dependent, Independent Variables, Regression and Classification, Quantitative and Qualitative

Get familiar with the wide variety of HPCC Production ML Bundles currently available.

#### Learning Trees Tutorial Code Download GNN Tutorial Code Download KMeans Tutorial Code Download DBSCAN Tutorial Code Download Linear Regression Tutorial Code Download 01: Introduction to Machine Learning 02: A Learning Trees Tutorial O3: Using the Myriad Interface 04: Introduction to Deep Learning 05: Generalized Neural Network (GNN) Tutorial (Part 1) 9 06: Generalized Neural Network (GNN) Tutorial (Part 2) O7: Using the KMeans Bundle (Part 1) 08: Using the KMeans Bundle (Part 2) 09: Using the DBSCAN Bundle 10: Using the Linear Regression Bundle

Course Menu

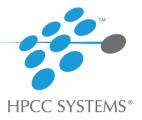

# • New Machine Learning Course: Learning Trees Tutorial

Discuss advantages of using Learning Trees

Understand the common processes involved in all ML models. (Prep, Convert, Train, Predict, Assess)

Walk through a working tutorial that creates a housing price predictor using the existing Property training data.

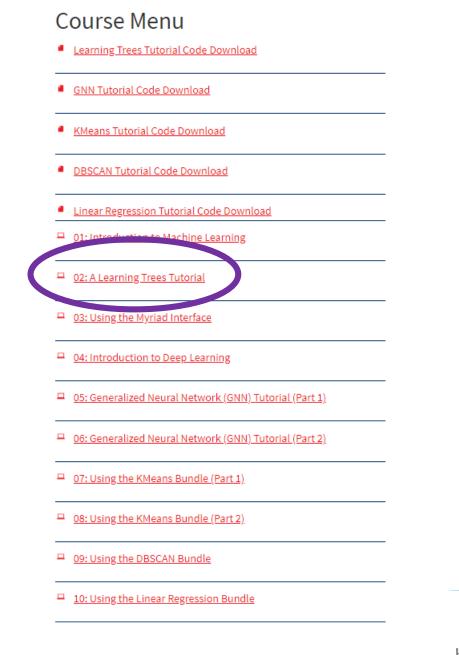

HPCC SYSTEMS®

# Using the Myriad Interface

- ✓ What is the Myriad Interface?
- Advantages of using it...
- ✓ Implementing the *work-item id*
- Lab exercise that uses the Property Price Predictor by selected States.

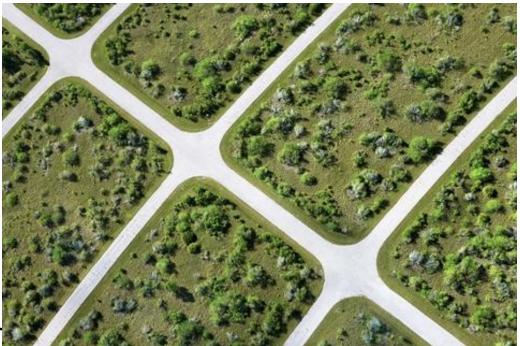

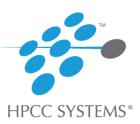

## More available now!

- GNN (Generalized Neural Networks) Tutorial
- DBSCAN Tutorial
- K-Means Tutorial
- Introduction to PBBLAS (Coming soon)
- Linear Regression

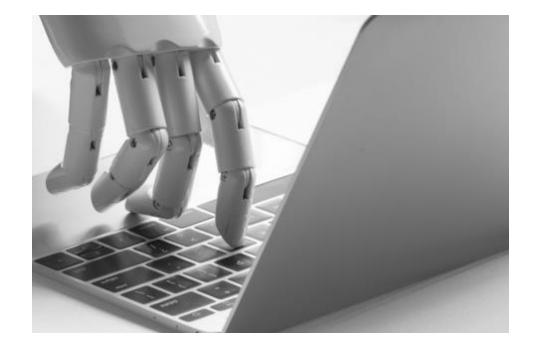

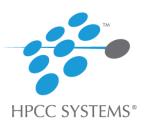

#### **Methods of Delivery**

# Classroom Training Remote Training Online Lessons

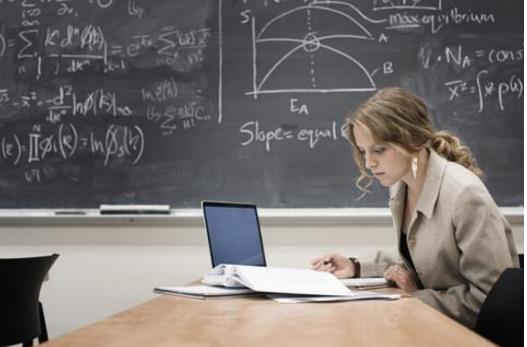

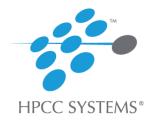